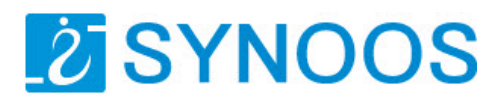

# **Remote Control MP3 Player Board**

## **1.Production features**

- Voice is MP3 format.
- Remote control and easy to operation.
- Remote range up to 300 meters in empty space
- Large capacity, high-performance and security for using SD card or USB.
- Can play 99 mp3 files by remote control
- Adjust the volume from 0 to 8.

#### **2.Electrical parameters**

 Operating voltage: DC/ AC 10~24V Audio channels: stereo Audio power:  $10W X 2 (8Ω)$  Signal-to-noise: 92dB (B ) Frequency response: 40HZ~19KHZ Baud rate: 2400

### **3. Product picture**

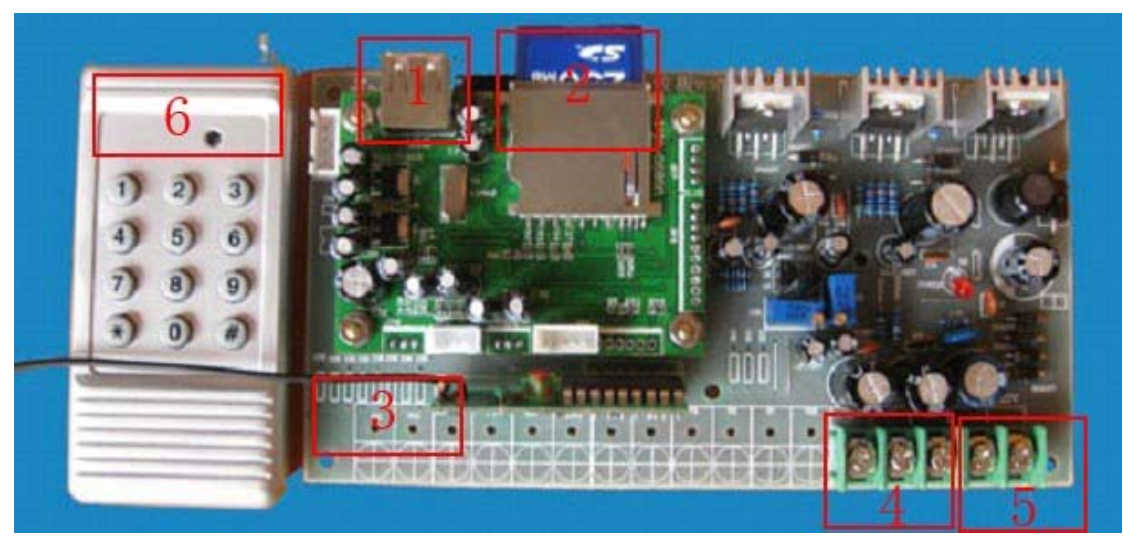

**Remote control MP3 player board** 

1.USB Disk Socket 2.SD Card Slot 3.Antenna 4.Audio Output 5. Power Input 6.Remote Control

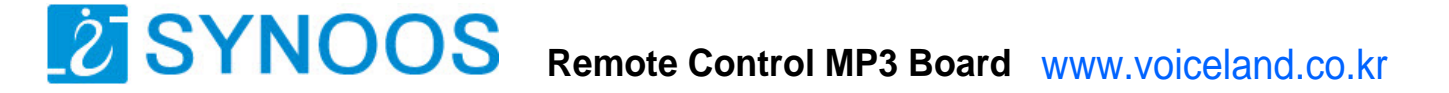

### **4. Files Structure in the Memory**

The SD or the USB Format should be FAT32 , and new a "advert01" folder in the memory .

The MP3 files should stay in the advert01 folder , and name should be 001.mp3 , 00.2.mp3 ,…..099.mp3 , 99 mp3 files maximum.

In the advert01 folder , need a system file , copy any one mp3 file to advert01 folder , then rename it to "model1.mp3" , the system will not play this mp3 file . But must need it exist in the folder.

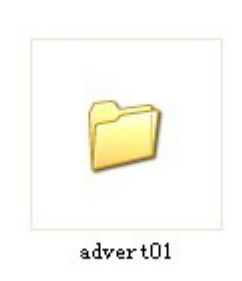

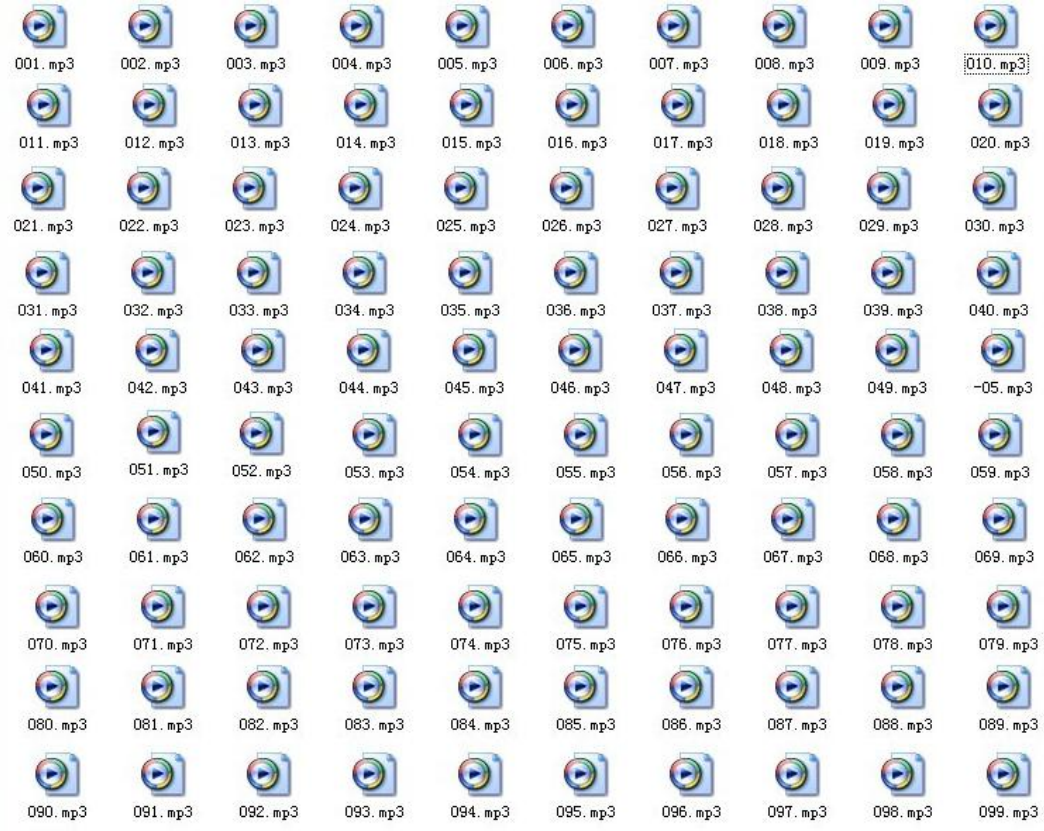

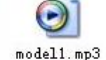

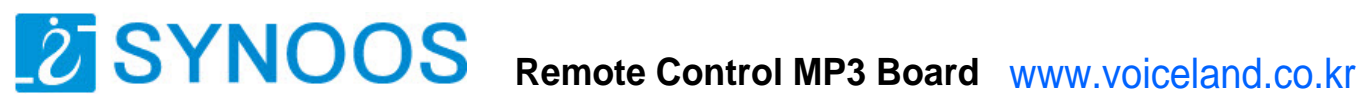

# **5.Operations**

There should be some delay (about 1 second) between pressing two keys

### **5.1. Play files**

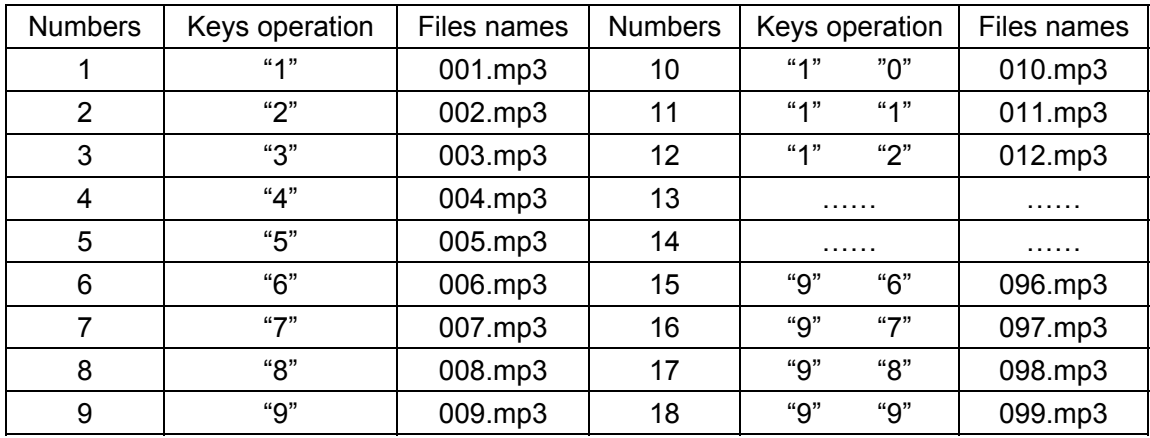

For example press key "1" and play 001.mp3 file.

If you want to play another file when one file is playing, you must press"\*" to stop first then press another keys to play corresponding file

### **5.2. Loop**

Press keys to choose mp3 file, and then press"#". It will keep playing the current file. For example, if you want to play 001.mp3, press key "1", then press "#". It will loop play this file.

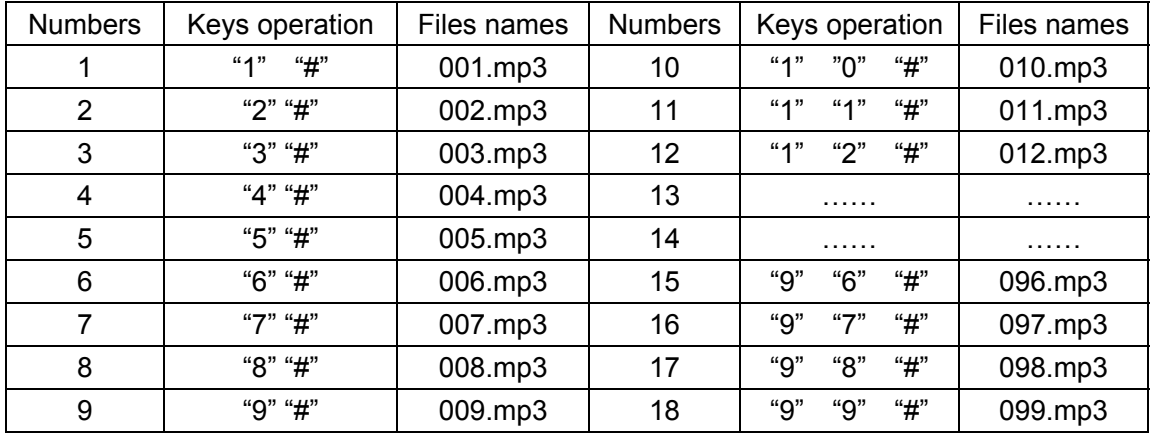

### **5.3.Stop**

Press "\*" can stop playing file.

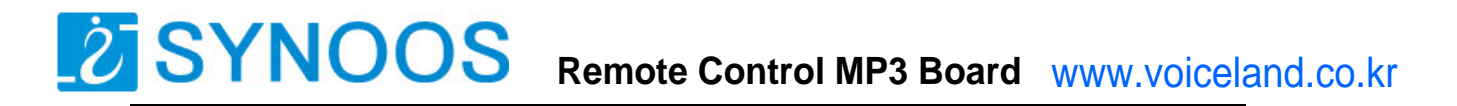

### **5.4.Adjust volume**

There are 9 adjustable volume for this remote control mp3 player board, operation is 00~08, then press "#" to confirm. If you would like to set mute, press "0", "0", "# ". Set loudest, press "0", "8", "#". Specific setting as the follows:

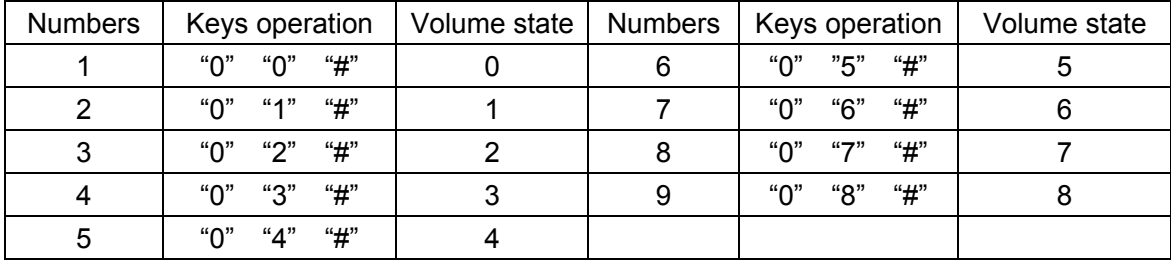